#### <<Ubuntu Linux >>

<<Ubuntu Linux >>

- 13 ISBN 9787113115609
- 10 ISBN 7113115608

出版时间:2010-9

页数:407

字数:622000

extended by PDF and the PDF

http://www.tushu007.com

# <<Ubuntu Linux >>

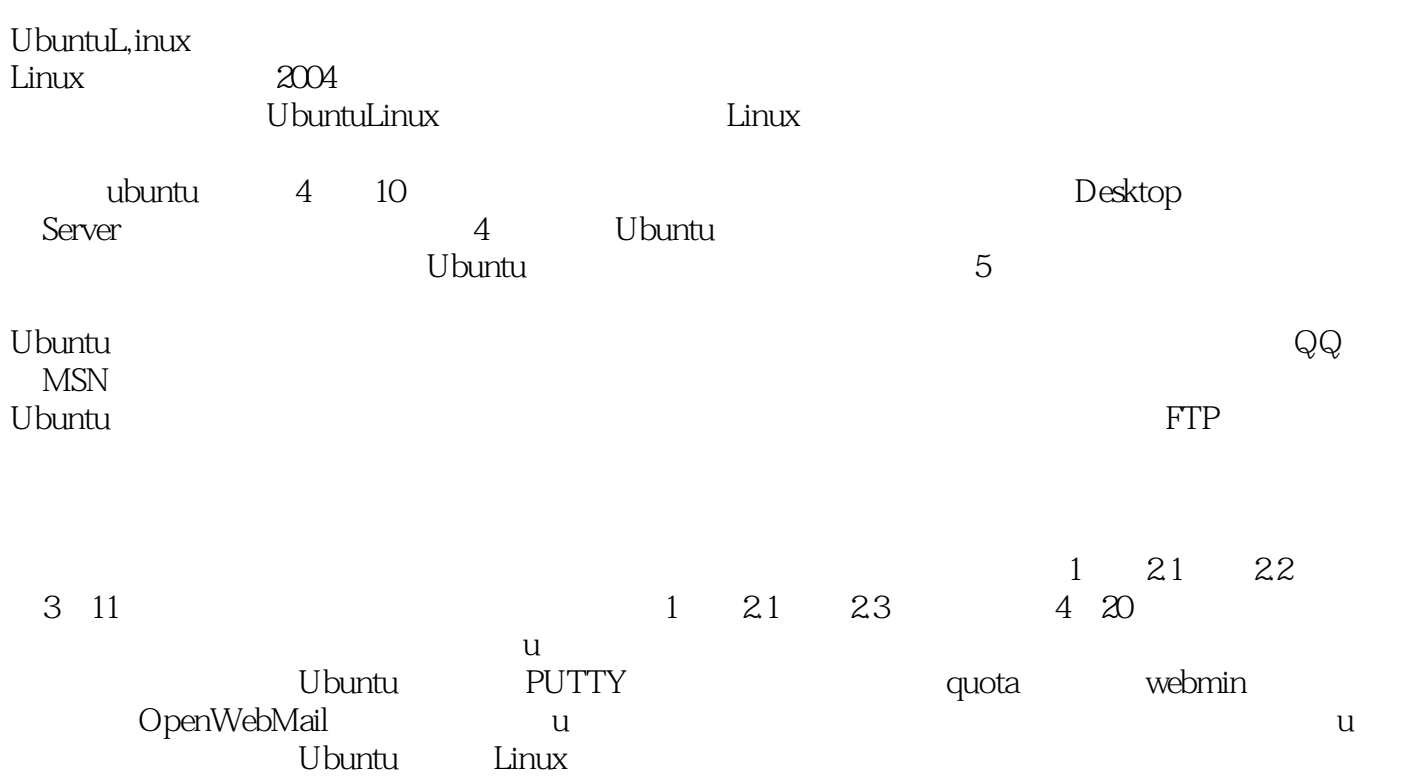

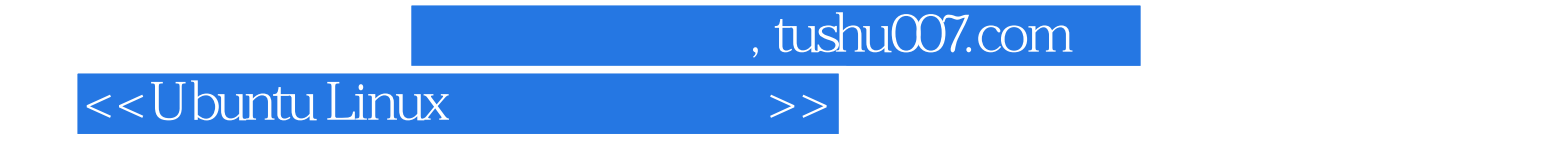

20 UbuntuLinux

 $\lim_{\alpha\to\infty}$ 

## <<Ubuntu Linux >>

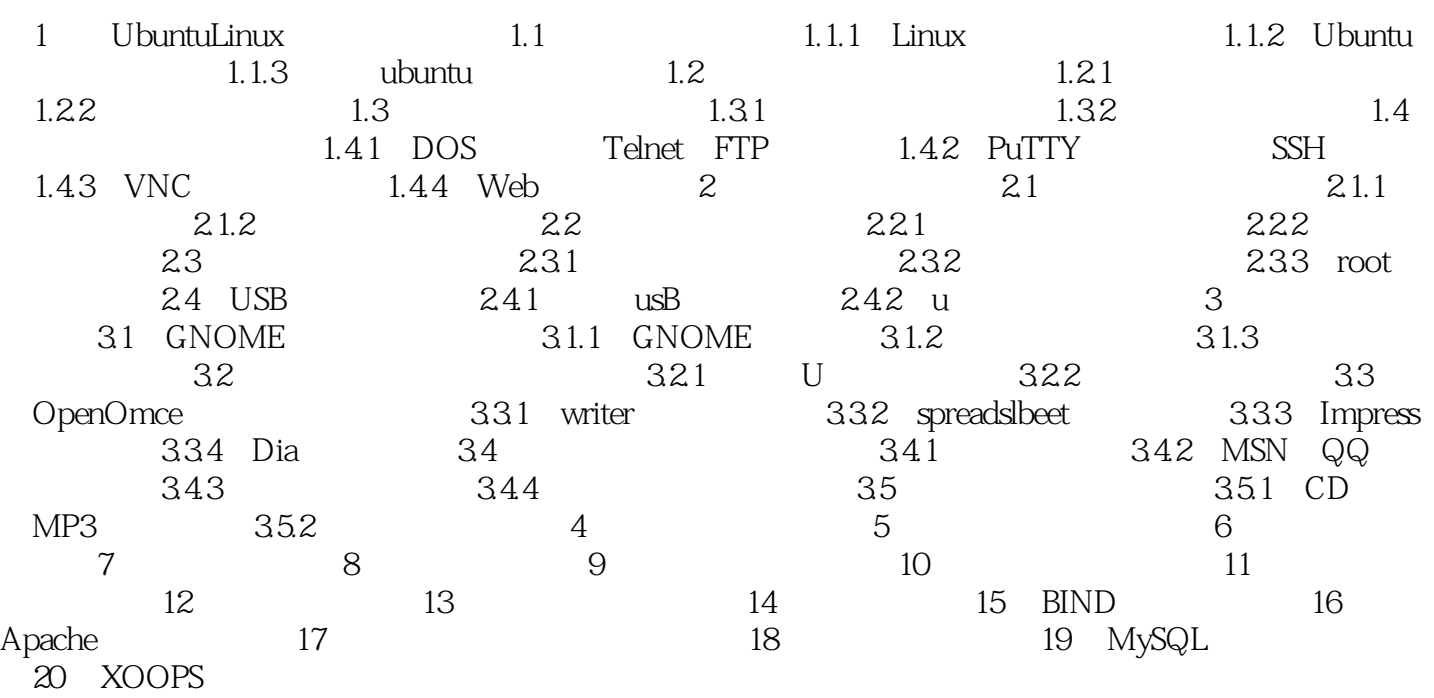

<<Ubuntu Linux >>

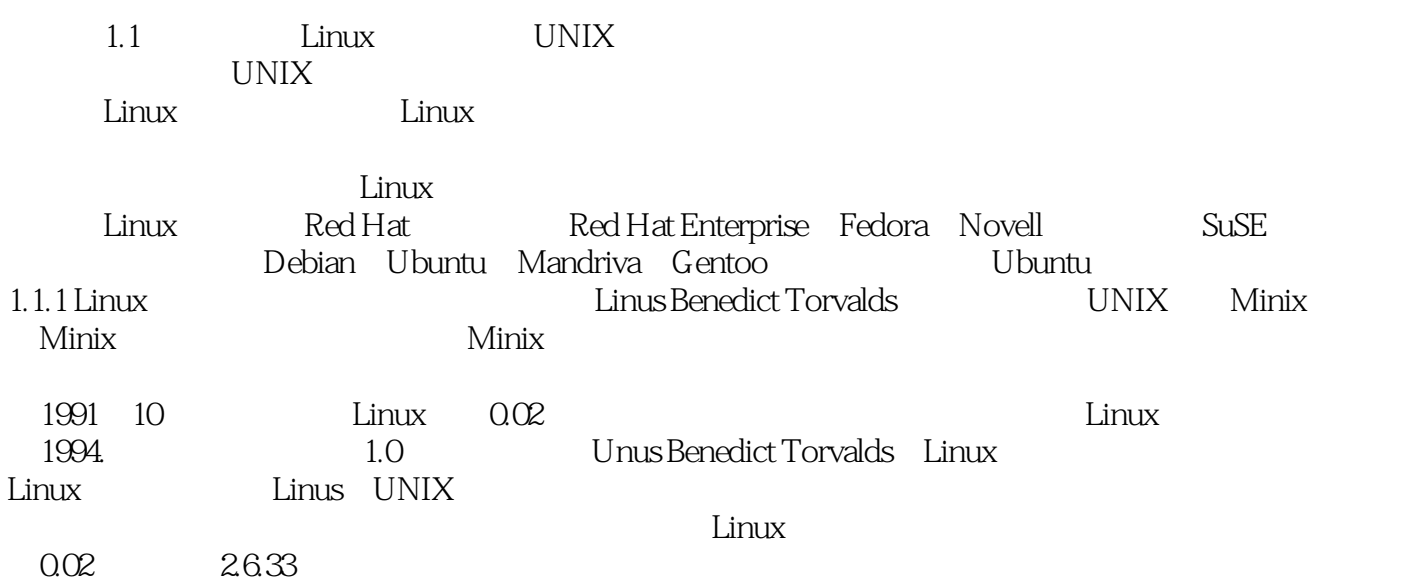

, tushu007.com

## <<Ubuntu Linux >>

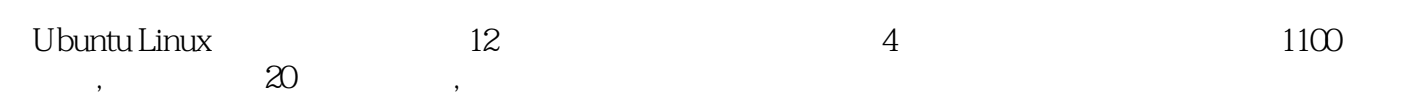

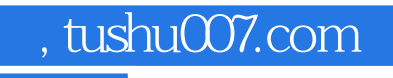

### <<Ubuntu Linux >>

本站所提供下载的PDF图书仅提供预览和简介,请支持正版图书。

更多资源请访问:http://www.tushu007.com